# **Clockwork Guide for Students**

A how-to guide on requesting accommodation letters.

### **Step 1:** Log into Clockwork which will lead you to the homepage.

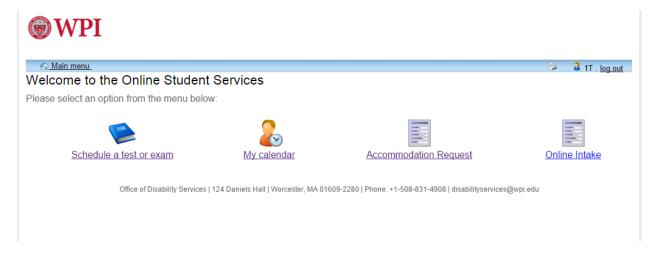

## **Step Two:** Click on Accommodation Request

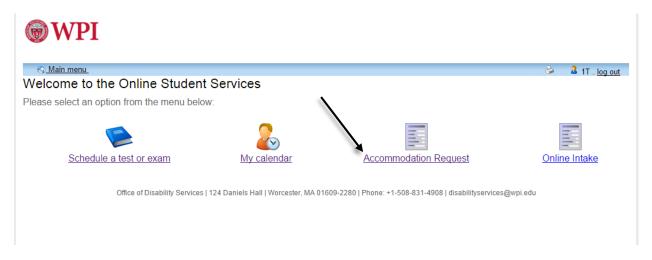

#### Step 3: Click on the Accommodations tab or the hyperlink located in the text.

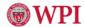

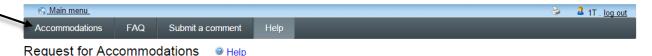

You can request your course accommodations using the tools in this section. Once a request is submitted it will be automatically approved if you do not require any changes to your accommodations. If you do require changes a staff member in the Office of Disability Services will be notified and the process will begin to update your accommodations. You may need to meet with a staff member as part of this process.

Once a request has been approved your instructor will receive an email and instructions on how to access your accommodation letter by logging into the instructor portion of this website. You are able to access your own accommodation letter on this website at any time once your request has been approved.

If you have any questions or require assistance please contact the Office of Disability Services. Click the 'Accommodations' button in the main menu in order to get started.

Office of Disability Services | 124 Daniels Hall | Worcester, MA 01609-2280 | Phone: +1-508-831-4908 | disabilityservices@wp e

# **Step 4:** Click on the "Request" button of the class you wish to submit your accommodation letters to.

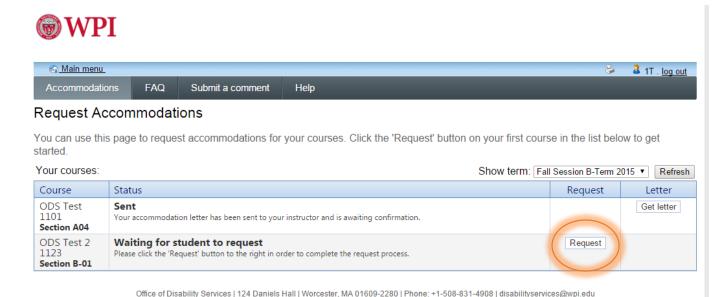

**Step 5:** A view of your accommodations along with the courses you wish to send those accommodations too will show up next.

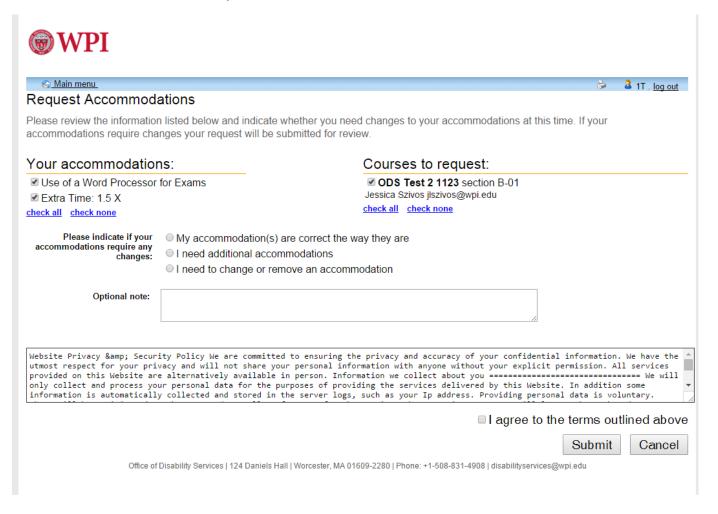

**Step 6:** Here you can choose which accommodations you would like your professors to view for your specific course.

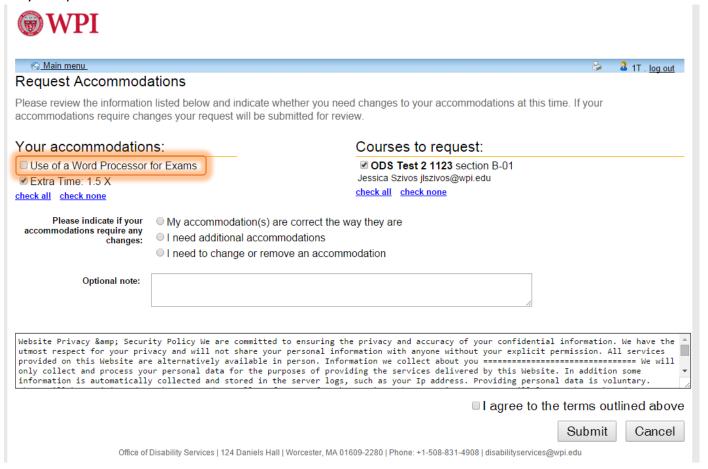

**Step 7:** Next you click "My accommodation(s) are correct the way they are" along with "I agree to the terms outlined above". If you do not check off these boxes letters will not be submitted to your professor(s).

| <b>WPI</b>                                                                                |                                                                                                    |                                                                                                    |   |
|-------------------------------------------------------------------------------------------|----------------------------------------------------------------------------------------------------|----------------------------------------------------------------------------------------------------|---|
| Main menu                                                                                 |                                                                                                    | 🝃 🊨 1T . log out                                                                                                    |   |
| Request Accommod                                                                          | ations                                                                                                    |                                                                                                    |   |
|                                                                                           | n listed below and indicate whether you nee<br>inges your request will be submitted for rev                                                                         | d changes to your accommodations at this time. If your ew.                                                                                                    |   |
| Your accommodations:                                                                      |                                                                                                    | Courses to request:                                                                                                    |   |
| Use of a Word Processor for Exams                                                         |                                                                                                    | ✓ ODS Test 2 1123 section B-01                                                                                                    | _ |
|                                                                                           |                                                                                                    | Jessica Szivos jlszivos@wpi.edu                                                                                                    |   |
| check all check none                                                                      |                                                                                                    | check all check none                                                                                                    |   |
| Please indicate if your accommodations require any changes:                               | <ul> <li>My accommodation(s) are correct the way they are</li> <li>I need additional accommodations</li> <li>I need to change or remove an accommodation</li> </ul> |                                                                                                    |   |
| Optional note:                                                                            |                                                                                                    |                                                                                                    |   |
| utmost respect for your pri<br>provided on this Website ar<br>only collect and process yo | vacy and will not share your personal info<br>e alternatively available in person. Info<br>ur personal data for the purposes of provi                               | e privacy and accuracy of your confidential information. We have the rmation with anyone without your explicit permission. All services mation we collect about you =================================== | • |
|                                                                                           |                                                                                                    | ■ I agree to the terms outlined above                                                                                                    | е |
|                                                                                           |                                                                                                    | Submit Cancel                                                                                                    |   |
| Office of                                                                                 | Disability Services   124 Daniels Hall   Worcester, MA 01                                                                                                    | 609-2280   Phone: +1-508-831-4908   disabilityservices@wpi.edu                                                                                                    |   |

**Step 8:** A notification will show inform you that your letters have been emailed to your professors.

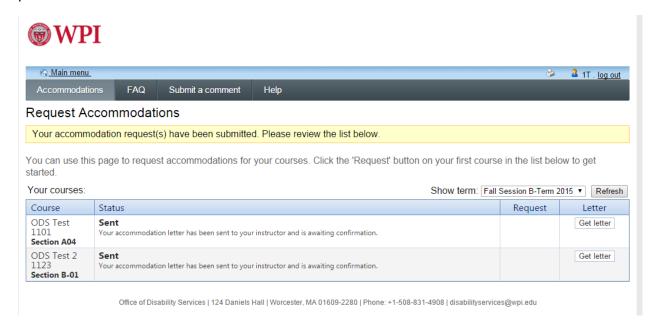

**Step 9:** Once you have submitted your letters you can always log back into Clockwork to see if your professor has confirmed that they have viewed the letter.

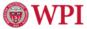

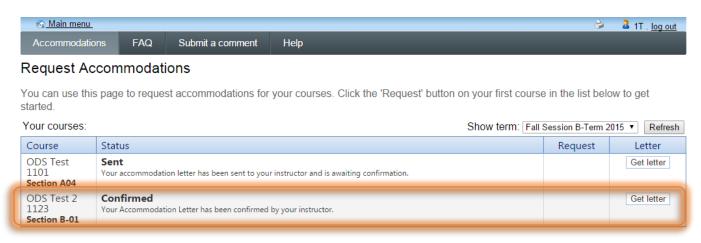

Office of Disability Services | 124 Daniels Hall | Worcester, MA 01609-2280 | Phone: +1-508-831-4908 | disabilityservices@wpi.edu

\*Please Note: It is still important that you speak with your professors about your accommodations. If you have any questions regarding this conversation please feel free to contact the ODS to schedule an appointment with one of our staff members.\*